# STAT679 Computing for Data Science and Statistics

Lecture 8: Functional Programming with itertools and functions

## **Functional Programming**

In the last lecture, we saw ideas from object oriented programming

"Everything is an object"

Every operation is the responsibility of some class/object

Use side effects to our advantage (e.g., modifying attributes)

In **functional programming**, functions are the central concept, not objects

"Everything is a function", "data is immutable"

Avoid side effects at all costs

Use pure functions (and "meta-functions") as much as possible

Iterators (or their equivalents) become hugely important

An iterator is an object that represents a "data stream"

Supports method \_\_next\_\_():
 returns next element of the stream/sequence
 raises StopIteration error when there are no more elements left

An iterator is an object that represents a "data stream"

```
Supports method __next__():
    returns next element of the stream/sequence
    raises StopIteration error when there are no more elements left
```

```
1 class Squares():
2    '''Iterator over the squares.'''
3    def __init__(self):
4        self.n = 0
5    def __next__(self):
6        (self.n, k) = (self.n+1, self.n)
7        return(k*k)
8    s = Squares()
9    [next(s) for _ in range(10)]
```

\_\_next\_\_\_() is the important point, here. It returns a value, the next square.

next (iter) is equivalent to calling \_\_next\_\_(). Variable \_ in the list comprehension is a placeholder, tells Python to ignore the value.

```
1 t = [1,2]
2 titer = iter(t)
3 next(titer)
```

1

```
1 next(titer)
```

2

```
1 next(titer)
```

Lists are **not** iterators, but we can turn a list **into** an iterator by calling iter() on it. Thus, lists are **iterable**, meaning that it is possible to obtain an iterator over their elements. <a href="https://docs.python.org/3/glossary.html#term-iterable">https://docs.python.org/3/glossary.html#term-iterable</a>

**From the documentation:** "When an iterable object is passed as an argument to the built-in function iter(), it returns an iterator for the object. This iterator is good for one pass over the set of values. When using iterables, it is usually not necessary to call iter() or deal with iterator objects yourself. The for statement does that automatically for you, creating a temporary unnamed variable to hold the iterator for the duration of the loop."

```
StopIteration Traceback (most recent call last)
<ipython-input-20-105e88283dle> in <module>()
----> 1 next(titer)
```

StopIteration:

```
Iterators
                                             Lists are not iterators, so we first
                                             have to turn the list t into an iterator
                                             using the function iter().
    1 t = [1,2]
   2 titer = iter(t)
    3 next(titer)
                                            Now, each time we call next(), we get the next
                                            element in the list. Reminder: next (iter) and
                                            iter. next () are equivalent.
     next(titer)
                                    Once we run out of elements, we get an error.
    1 next(titer)
 StopIteration
                                                Traceback (most recent call last)
 <ipython-input-20-105e88283dle> in <module>()
 ---> 1 next(titer)
 StopIteration:
```

```
1 t = [1,2,3]
2 for x in t:
3    print(x)
4 print()
5 for x in iter(t):
6    print(x)
```

2

2

3

You are already familiar with iterators from previous lectures. When you ask Python to traverse an object obj with a for-loop, Python calls iter(obj) to obtain an iterator over the elements of obj.

These two for-loops are equivalent. The first one hides the call to iter() from you, whereas in the second, we are doing the work that Python would otherwise do for us by casting t to an iterator.

You are already familiar with iterators from previous lectures. When you ask Python to traverse an object obj with a for-loop, Python calls iter(obj) to obtain an iterator over the elements of obj.

```
1 t = [1,2,3]
2 for x in t:
3    print(x)
4 print()
5 for x in iter(t):
6    print(x)
```

These two for-loops are equivalent. The first one hides the call to iter() from you, whereas in the second, we are doing the work that Python would otherwise do for us by casting t to an iterator.

A useful note from the documentation: "There is a subtlety when the sequence is being modified by the loop (this can only occur for mutable sequences, i.e. lists). An internal counter is used to keep track of which item is used next, and this is incremented on each iteration. When this counter has reached the length of the sequence the loop terminates. This means that if the suite deletes the current (or a previous) item from the sequence, the next item will be skipped (since it gets the index of the current item which has already been treated). Likewise, if the suite inserts an item in the sequence before the current item, the current item will be treated again the next time through the loop."

```
class dummy():
    '''Class that is not iterable,
    because it has neither __next__()
    nor __iter__().'''

d = dummy()
for x in d:
    print(x)
```

If we try to iterate over an object that is not iterable, we're going to get an error.

Objects of class dummy have neither \_\_iter\_\_() (i.e., doesn't support iter()) nor \_\_next\_\_(), so iteration is hopeless. When we try to iterate, Python is going to raise a TypeError.

```
class Squares():
    '''Iterator over the squares.'''

def __init__(self):
    self.n = 0

def __next__(self):
    (self.n, k) = (self.n+1, self.n)
    return(k*k)

s = Squares()

for x in s:
    print(x)

Merely being an iterator isn't enough, either!
    for X in Y requires that object Y be iterable.
```

16 25 Iterable means that an object has the \_\_iter\_\_() method, which returns an iterator. So \_\_iter\_\_() returns a new object that supports \_\_next\_\_().

```
class Squares():
        '''Iterator over the squares.'''
       def init (self):
            self.n = 0
        def next (self):
            (self.n, k) = (self.n+1, self.n)
            return(k*k)
        def iter (self):
            return(self)
                                      Now Squares supports iter () (it just returns itself!),
    s = Squares()
                                      so Python allows us to iterate over it.
    for x in s:
12
        print(x)
```

This is an infinite loop. Don't try this at home.

```
1 t1 = ['cat','dog','bird','goat']
2 t1_iter = iter(t1)
3 t2 = list(t1_iter)
4 t1 == t2
```

True

```
1 tl is t2
```

False

We can turn an iterator *back* into a list, tuple, etc. **Caution:** if you have an iterator like our Squares example earlier, this list is infinite and you'll just run out of memory.

Many built-in functions work on iterators. e.g., max, min, sum, work on any iterator (provided elements support the operation); in operator will also work on any iterator

**Warning:** Once again, care must be taken if the iterator is infinite.

## List Comprehensions and Generator Expressions

Recall that a list comprehension creates a list from an iterable

but with parentheses instead of square brackets.

```
def square(k):
                                                                  List comprehension computes and
          return(k*k)
                                                                  returns the whole list. What if the
     [square(x) for x in range(17) if x%2==0]
                                                                  iterable were infinite? Then this list
                                                                  comprehension would never return!
     4, 16, 36, 64, 100, 144, 196, 256]
     s = Squares()
                                               This list comprehension is going to be infinite! But I
      [x**2 for x in s]
                                              really ought to be able to get an iterator over the
                                              squares of the elements of Squares object s...
     sqqen = (x**2 for x in s)
     sagen
                                                              This is the motivation for generator
                                                              expressions. Generator expressions
<generator object <genexpr> at 0x106d02780>
                                                              are like list comprehensions, but they
                                                              create an iterator rather than a list.
  Generator expressions are written like list comprehensions,
```

Related to generator expressions are **generators** 

Provide a simple way to write iterators (avoids having to create a new class)

```
def harmonic(n):
        return(sum([1/k for k in range(1,n+1)]))
    harmonic(10)
2.9289682539682538
    def harmonic():
        (h,n) = (0,1)
        while True:
            (h,n) = (h+1/n, n+1)
            yield h
    h = harmonic()
    [next(h) for in range(3)]
```

Each time we call this function, a local namespace is created, we do a bunch of work there, and then all that work disappears when the namespace is destroyed.

Alternatively, we can write harmonic as a generator. Generators work like functions, but they maintain internal state, and they yield instead of return. Each time a generator gets called, it runs until it encounters a yield statement or reaches the end of the def block.

https://en.wikipedia.org/wiki/Harmonic number

Python sees the yield keyword and determines that this should be a generator definition rather than a function definition.

<generator object harmonic at 0x1053b9fc0>

```
1 next(h)
1.0
```

1 next(h)

1 next(h)

1.8333333333333333

1.5

Python sees the yield keyword and determines that this should be a generator definition rather than a function definition.

Create a new harmonic generator. Inside this object, Python keeps track of where in the def code we are. So far, no code has been run.

<generator object harmonic at 0x1053b9fc0>

```
1 next(h)
1.0
```

```
1 next(h)
```

1.5

```
1 next(h)
```

1.8333333333333333

Python sees the yield keyword and determines that this should be a generator definition rather than a function definition.

<generator object harmonic at 0x1053b9fc0>

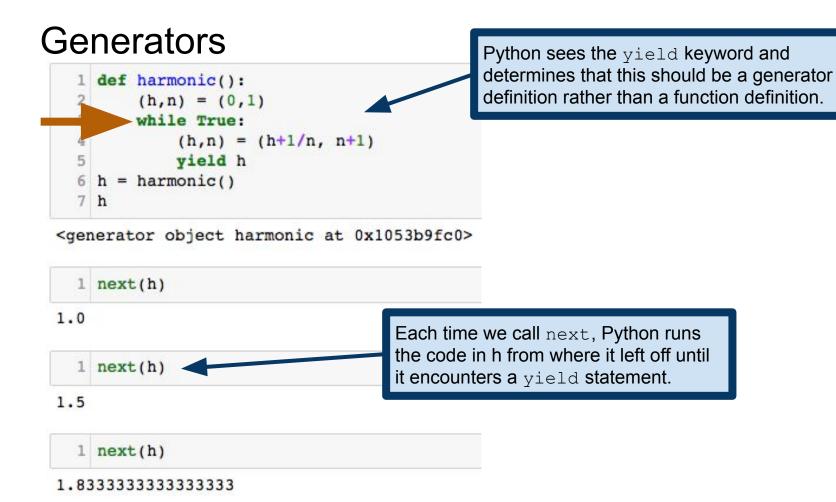

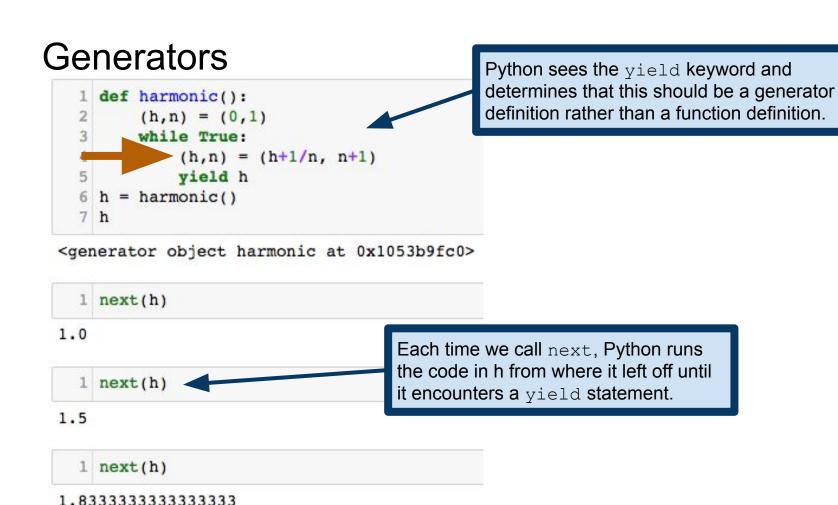

#### Generators Python sees the yield keyword and determines that this should be a generator def harmonic(): definition rather than a function definition. (h,n) = (0,1)while True: (h,n) = (h+1/n, n+1)yield h harmonic() 7 h <generator object harmonic at 0x1053b9fc0> 1 next(h) 1.0 Each time we call next, Python runs the code in h from where it left off until 1 next(h) it encounters a yield statement. 1.5 next(h)

1.83333333333333333

Python sees the yield keyword and determines that this should be a generator definition rather than a function definition.

<generator object harmonic at 0x1053b9fc0>

```
1 next(h)

1.0

1 next(h)

1 next(h)

1 next(h)

1 next(h)

1 next(h)
```

If/when we run out of yield statements (i.e., because we reach the end of the definition block), the generator returns a StopIteration error, as required of an iterator (not shown here).

Generators supply a few more bells and whistles

- Ability to pass values into the generator to modify behavior
- Can make generators both produce and consume information
  - Coroutines as opposed to subroutines

See generator documentation for more:

https://docs.python.org/3/reference/expressions.html#generator-iterator-methods

## zip, revisited

```
h = harmonic()
    s = Squares()
   z = zip(h,s)
<zip at 0x10608ea48>
```

```
Recall that zip takes two or more iterables
and returns an iterator over tuples
```

Here are two infinite iterators, and we zip them. So z should also be an infinite iterator. But this expression doesn't result in an infinite evaluation...

```
[next(z) for x in range(10)]
```

```
[(1.0, 0),
 (1.5, 1),
 (1.833333333333333, 4),
 (2.08333333333333, 9),
 (2.28333333333333, 16),
 (2.449999999999997, 25),
 (2.5928571428571425, 36),
 (2.7178571428571425, 49),
 (2.8289682539682537, 64),
 (2.9289682539682538, 81)]
```

The trick is that zip uses lazy evaluation. Rather than trying to build all the tuples right when we call zip, Python is lazy. It only builds tuples as we ask for them! We'll see this plenty more in this course.

https://en.wikipedia.org/wiki/Lazy\_evaluation

## Map and Filter

#### Recall:

map operation applies a function to every element of a sequence Yields a new, transformed sequence

filter operation removes from a sequence all elements failing some condition Again, yields a new, filtered sequence

## Map

We saw how to achieve a map operation using list comprehensions

But there's also the Python **map** function:

```
1 def square_plus1(x):
2    return x**2+1
3 map(square_plus1, range(10))
<map at 0x102c084e0>

1 list(map(square_plus1, range(10)))
[1, 2, 5, 10, 17, 26, 37, 50, 65, 82]
```

#### From the documentation:

map(function, iterable, ...)

Return an iterator that applies *function* to every item of *iterable*, yielding the results.

map and range both produce special kinds of iterators.

## Map

```
function; remaining arguments
  1 def poly(x,y):
                                                              are one or more iterables.
        return(x*y - 3*x - y)
  3 list(map(poly, range(1,11), range(10,0,-1)))
[-3, 3, 7, 9, 9, 7, 3, -3, -11, -211]
  1 list(map(max, [1, 1, 2, 3, 5, 8, 13], range(1,8), 7*[2]))
[2, 2, 3, 4, 5, 8, 13]
                                                                    Number of iterables and
                                                                    number of function
  1 list(map(poly, range(10), range(10), range(10)))
                                                                    arguments must agree!
                                            Traceback (most recent call last)
TypeError
<ipython-input-247-150a3296c401> in <module>()
```

---> 1 list(map(poly, range(10), range(10), range(10)))

TypeError: poly() takes 2 positional arguments but 3 were given

The first argument to map is a

# Aside: lambda expressions

Lambda expressions let you define functions without using a def statement Called an in-line function or anonymous function

Name is a reference to *lambda calculus*, a concept from symbolic logic

```
Define a function, then pass it to map.

list(map(my_square, range(1,10)))

[1, 4, 9, 16, 25, 36, 49, 64, 81]

Alternatively, define an equivalent function in-line, using a lambda statement.

list(map(lambda x: x**2, range(1,10)))

[1, 4, 9, 16, 25, 36, 49, 64, 81]

A lambda expression returns a function, so my_square and lambda x: x**2 are, in a certain sense, equivalent.
```

```
Aside: lambda expressions
                                                    Arguments of the function are listed
                                                    before the colon. So this function
    1 lambd x : k**2 + 1
                                                    takes a single argument...
  <function main .<lambda>>
                                                        ...while this one takes four.
    1 lambd x, y, z, n : k**n + y**n == z**n
  <function main .<lambda>>
    1 (lambda x,y,z,n : x**n + y**n == z**n)(3,4,5,2)
  True
    1 (lambda x,y,z,n : x**n + y**n == z**n)(13,17,19,42)
  False
    1 my square
  <function main .my_square>
```

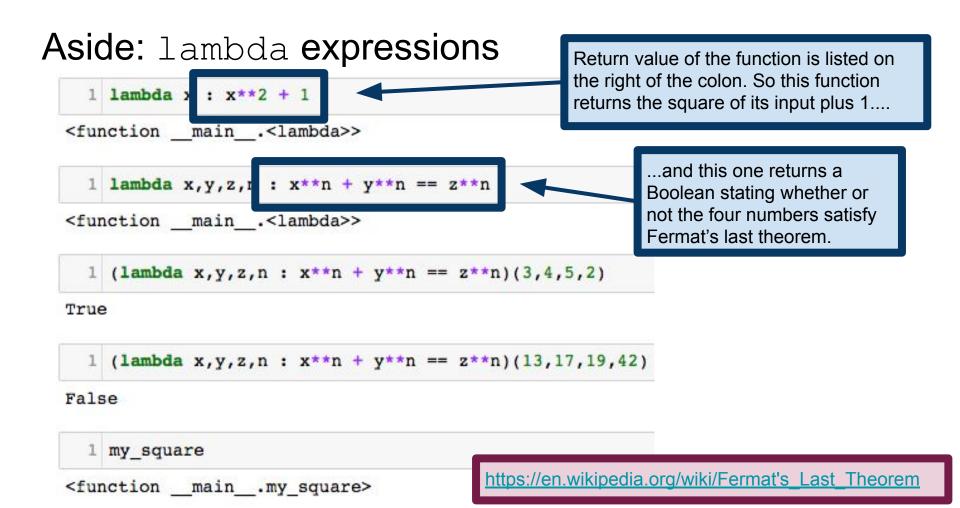

# Aside: lambda expressions

```
1 lambda x : x**2 + 1
<function main .<lambda>>
                                                           Lambda expressions return
  1 lambda x,y,z,n : x**n + y**n == z**n
                                                           actual functions, which we
                                                           can apply to inputs.
<function main .<lambda>>
  1 (lambda x,y,z,n : x**n + y**n == z**n)(3,4,5,2)
True
  1 (lambda x,y,z,n : x**n + y**n == z**n)(13,17,19,42)
False
                                                 Function names are stored in an attribute
                                                    name . Since lambda expressions yield
  1 my square
                                                 anonymous functions, they all have the
                                                 generic name '<lambda>'.
<function main .my_square>
```

# Aside: lambda expressions

```
f = lambda x : x+'goat'
f('cat')

Lambda expressions can be used anywhere you would use a function. Note that the term anonymous function makes sense: the lambda expression defines a function, but it never gets a variable name (unless we assign it to something, like in the 'goat' example to the left).
```

```
1 list(map(lambda x: x**2, range(1,10)))
[1, 4, 9, 16, 25, 36, 49, 64, 81]
```

#### First-class functions

```
1 f = lambda x : x+'goat'
2 f('cat')
'catgoat'

1 def my_square(x):
2    return(x**2)
3 my_square
<function __main__.my_square>
```

The fact that we can have variables whose values are functions is actually quite special. We say that Python has **first-class functions**. That is, functions are perfectly reasonable values for a variable to have.

You've seen these ideas before if you've used R's tapply (or similar), MATLAB's function handles, C/C++ function pointers, etc.

#### Filter

The list filter expression also has an analogous function, filter.

```
filter takes a Boolean function and an
  1 fibo = [1,1,2,3,5,8,13]
                                               iterator and returns an iterator of only the
  2 def is even(x):
                                               elements that evaluated to True.
         return(x%2==0)
  4 filter(is even, fibo)
                                               Returns its own special iterator.
<filter at 0x10223ef28>
  1 list(filter(is even, fibo))
                                               Second argument to filter (and map) can be
[2, 8]
                                               any iterator. Here we are filtering a generator.
   list(filter(is even, (x**2 for x in range(10))))
[0, 4, 16, 36, 64]
```

#### Filter

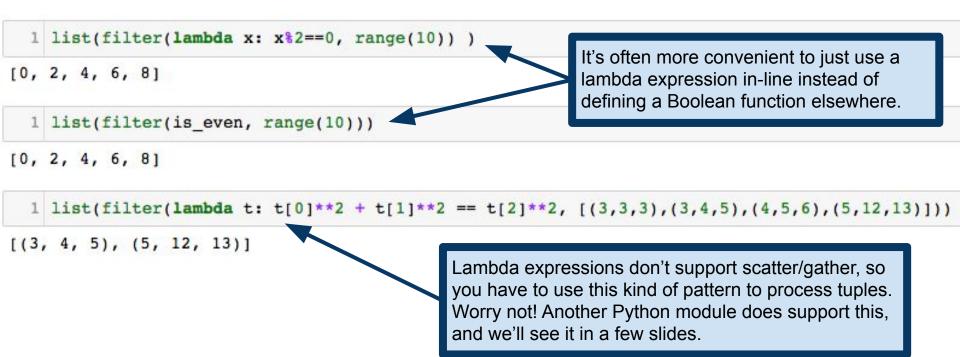

#### What about reduce?

We saw map and filter earlier, but we can't have MapReduce without reduce

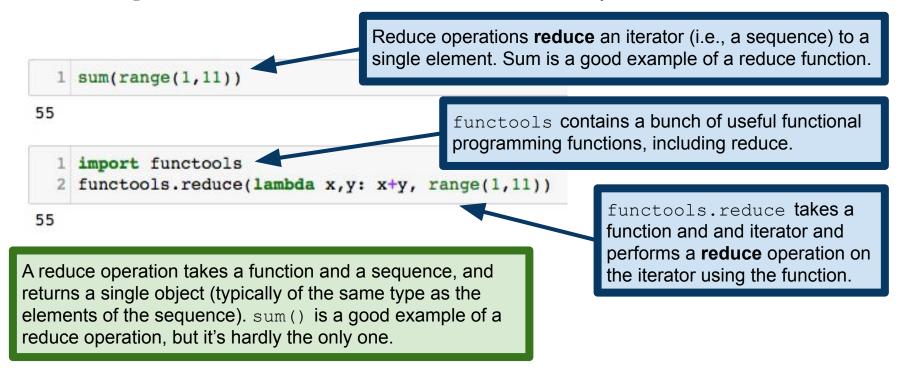

## Reduce operations

Three fundamental pieces:

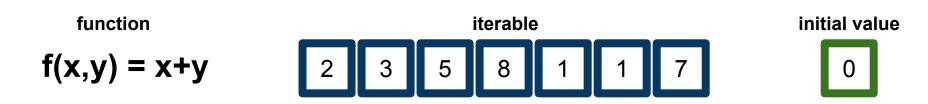

Three fundamental pieces:

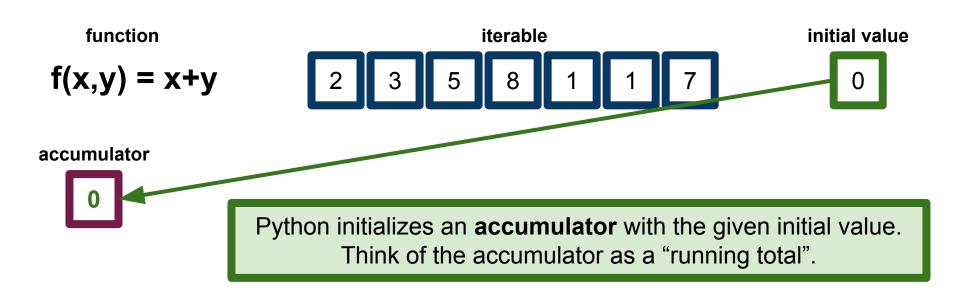

Three fundamental pieces:

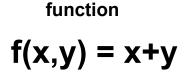

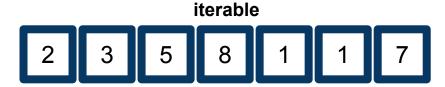

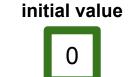

accumulator

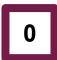

Now, Python repeatedly updates the accumulator, with

accumulator = f(accumulator,y)

where y traverses the sequence

Three fundamental pieces:

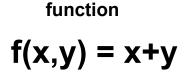

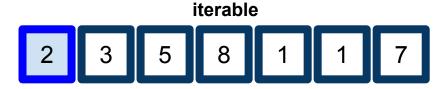

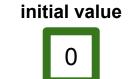

accumulator

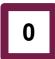

Now, Python repeatedly updates the accumulator, with

accumulator = f(accumulator,y)

where y traverses the sequence

Three fundamental pieces:

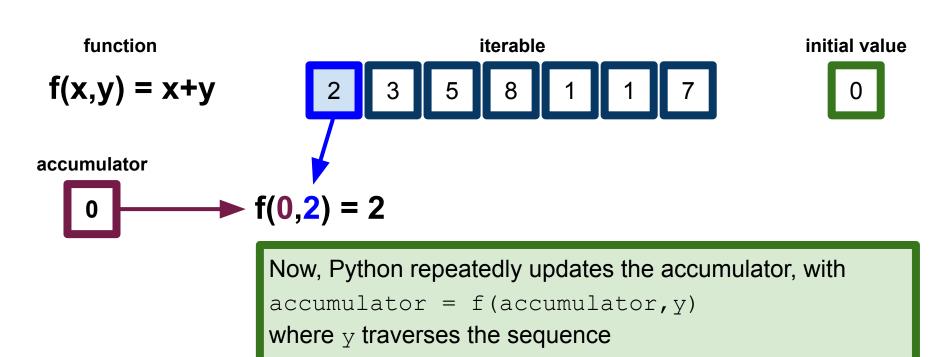

Three fundamental pieces:

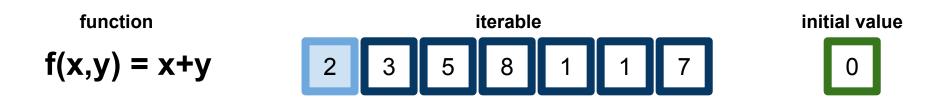

accumulator

$$f(0,2) = 2$$

Now, Python repeatedly updates the accumulator, with accumulator = f(accumulator, y) where y traverses the sequence

Three fundamental pieces:

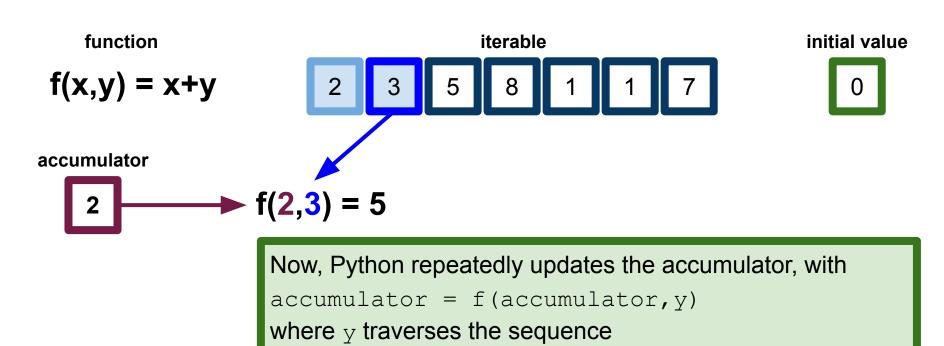

Three fundamental pieces:

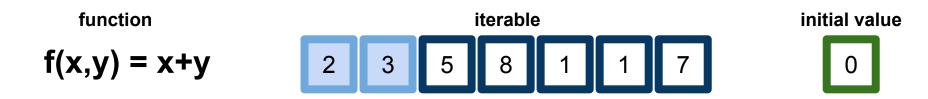

accumulator

Now, Python repeatedly updates the accumulator, with accumulator = f(accumulator, y) where y traverses the sequence

Three fundamental pieces:

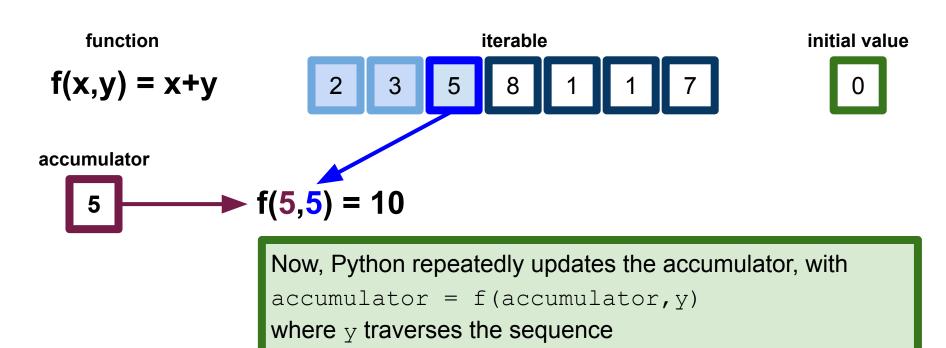

Three fundamental pieces:

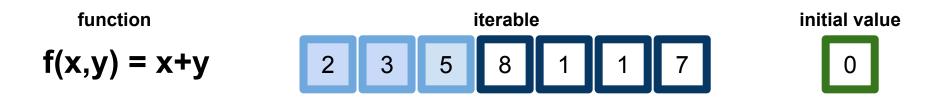

accumulator

Now, Python repeatedly updates the accumulator, with accumulator = f(accumulator, y) where y traverses the sequence

Three fundamental pieces:

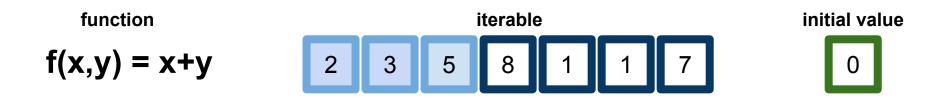

accumulator

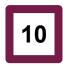

...and so on.

Three fundamental pieces:

function

$$f(x,y) = x+y$$

iterable

initial value

0

accumulator

27

Once Python gets a StopIteration error indicating that the iterator has no more elements, it returns the value in the accumulator.

Three fundamental pieces:

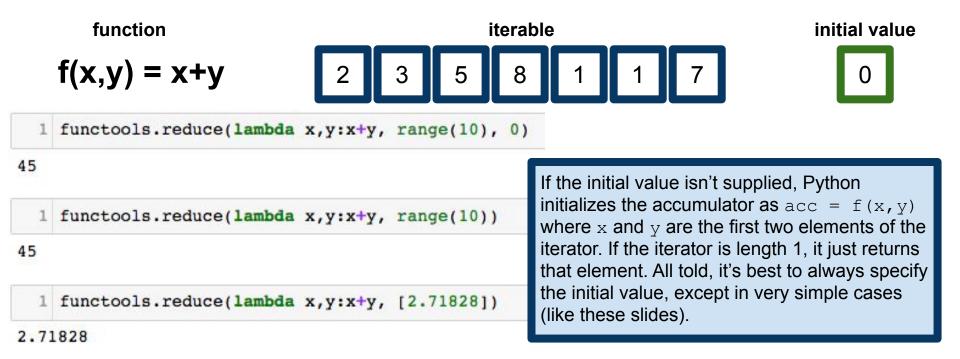

Three fundamental pieces:

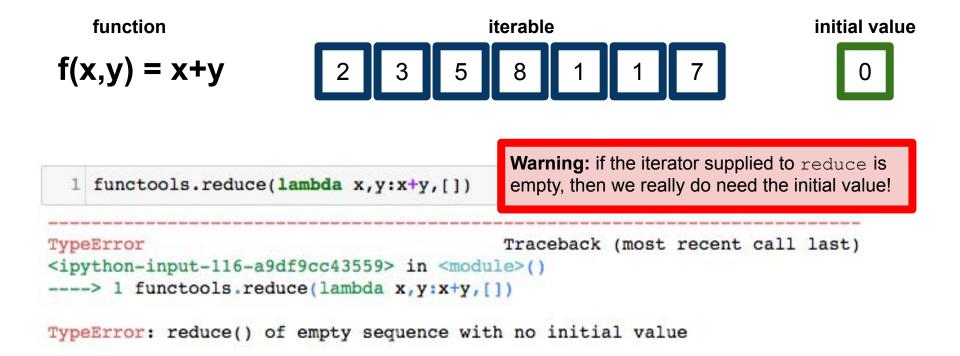

## Reduce in Python

reduce is not included as a built-in function in Python, unlike map and filter Because developers felt that reduce is not "Pythonic"

The argument is that reduce operations can always be written as a for-loop:

```
import functools
functools.reduce(lambda x,y: x+y, range(10))

acc = 0
for i in range(10):
    acc += i
```

acc

## Reduce in Python

reduce is not included as a built-in function in Python, unlike map and filter Because developers felt that reduce is not "Pythonic"

The argument is that reduce operations can always be written as a for-loop:

```
import functools
functools.reduce(lambda x,y: x+y, range(10))

45
```

```
1 acc = 0
2 for i in range(10):
3     acc += i
4 acc
```

This criticism is mostly correct, but we'll see later in the course when we cover MapReduce that there are cases where we really do want a proper reduce function.

## Reduce in Python

All of the standard reduce-like functions are easily reimplemented with reduce statements, like this example, with max. Note the use of Python's in-line conditional statement.

function. For example, here we have implemented

```
import random
numbers = [random.randint(1,1000) for _ in range(100)]
functools.reduce(lambda x,y:x if x > y else y, numbers)

More often, one has to implement the pairwise
```

```
def tuple_add(x,y):
    if len(x) != len(y):
        raise TypeError('Tuple lengths must agree')

r = len(x)*[0]

for i in range(len(x)):
        r[i] = x[i] + y[i]

return tuple(r)
a function for entrywise addition of tuples.
```

functools.reduce(tuple add, [(1,2),(1,3),(2,5),(3,7),(5,11)])

(12, 28)

**Note:** there are "more functional" ways to do this. Since tuples are themselves iterable, we could write a clever "function of functions" to do this more gracefully. More on this soon.

## Quantifiers over iterables: any() and all()

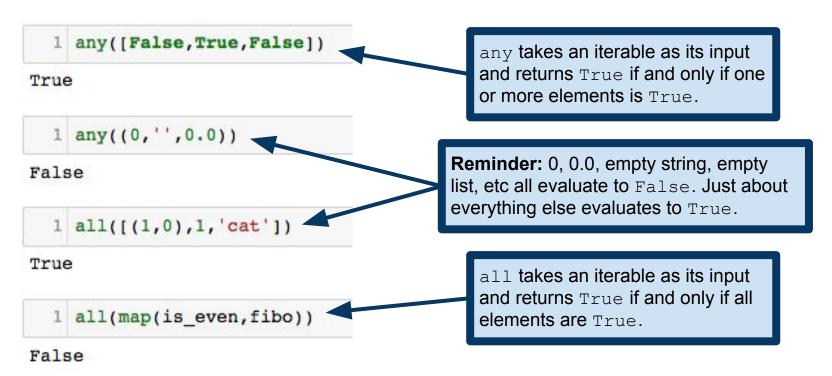

## Quantifiers over iterables: any() and all()

Here's a nice example of why functional programming is useful. Complicated functions become elegant one-liners!

```
def is_prime(n):
    return not any((n%x==0 for x in range(2,n)))
is_prime(8675309)
```

True

```
1 is_prime(8675310)
```

False

Of course, sometimes that elegance comes at the cost of efficiency. In this example, we're failing to use a speedup that would be gained from using, e.g., the sieve of Eratosthenes and stopping checking above sqrt(n).

https://en.wikipedia.org/wiki/Sieve of Eratosthenes

## any and all are lazy

```
1 any([False,True,False])
```

True

```
1 any((0,'',0.0))
```

False

```
1 all([(1,0),1,'cat'])
```

True

```
1 all(map(is_even,fibo))
```

False

As soon as any finds a True element, it returns True. As soon as all finds a False element, it returns False. This is a simpler (i.e., less general) notion of laziness than lazy evaluation, but the underlying motivation is the same. Do as little work as is necessary to get your answer!

## Related: itertools.accumulate

```
1 itertools.accumulate(range(1,10), lambda x,y:x+y)
<itertools.accumulate at 0x10a6aa348>
```

performs a reduce operation, but it returns an iterator over the partial "sums" of its argument. Returns an empty iterator if argument is empty.

```
1 list(itertools.accumulate(range(1,10), lambda x,y:x+y))
[1, 3, 6, 10, 15, 21, 28, 36, 45]

1 list(itertools.accumulate([(1,2),(1,3),(2,5),(3,7),(5,11)], tuple_add))
[(1, 2), (2, 5), (4, 10), (7, 17), (12, 28)]
```

I put "sums" in quotes above, because of course the function need not be addition. The point is that we get an iterator over the values of the accumulator at each step of the reduce operation.

## Working with iterators: itertools

```
itertools.count(x,y) returns an
  1 import itertools
                                                          infinite iterator of numbers starting at x
  2 sevens = itertools.count(7,7) 
                                                          and proceeding in increments of y.
  3 [next(sevens) for x in range(10)]
[7, 14, 21, 28, 35, 42, 49, 56, 63, 70]
                                                       itertools.accumulate(t) returns an
                                                       iterator of partial sums of t. Or partial
  1 list(itertools.accumulate(range(10)))
                                                       "sums" if we specify a different function.
[0, 1, 3, 6, 10, 15, 21, 28, 36, 45]
                                                            itertools.filterfalse(t)
  1 list(itertools.accumulate(range(1,10),max))
                                                            is like the opposite of filter.
[1, 2, 3, 4, 5, 6, 7, 8, 9]
                                                         itertools.starmap similar to map, but
  1 list(itertools.filterfalse(is even, fibo))
                                                         applies multi-argument function to tuples.
[1, 1, 3, 5, 13]
                                                         Name is reference to the *args notation.
  1 list(itertools.starmap(poly,[(1,1),(1,2),(2,1),(3,4)]))
[-3, -3, -5, -1]
                                        https://docs.python.org/3/library/itertools.html#module-itertools
```

### More itertools: combinations

```
1 list(itertools.combinations([1,2,3,4], 2))
[(1, 2), (1, 3), (1, 4), (2, 3), (2, 4), (3, 4)]
  1 list(itertools.permutations([1,2,3], 2))
[(1, 2), (1, 3), (2, 1), (2, 3), (3, 1), (3, 2)]
  1 list(itertools.combinations with replacement([1,2,3,4], 2))
[(1, 1),
 (1, 2),
 (1, 3),
                                  itertools also includes some combinatorial
 (1, 4),
                                  functions that can be useful on occasion.
 (2, 2),
 (2, 3),
 (2, 4),
 (3, 3),
 (3, 4),
 (4, 4)1
```

## Aside: Python operator module

It's awfully annoying to have to write lambda x, y:x+y all the time

```
1 functools.reduce(lambda x,y:x*y, range(1,10))
    362880
        functools.reduce(*,range(1,10))
      File "<ipython-input-90-461403074121>", line 1
        functools.reduce(*,range(1,10))
    SyntaxError: invalid syntax
      1 import operator
      2 functools.reduce(operator.mul,range(1,10))
    362880
https://docs.python.org/3/library/operator.html#module-operator
```

Here is what we'd *like* to write, but of course it's a syntax error.

operator.mul gives us \*, but as a function, just as though we wrote a lambda expression.

```
operator includes many other functions:
Math: add(), sub(), mul(), abs(), etc.
Logic: not_(), truth().
Bitwise: and_(), or_(), invert().
Comparison: eq(), ne(), lt(), le(), etc.
Identity: is (), is not().
```

## More functional patterns: functools

functools module provides a number of functional programming constructions

```
functools.partial takes a function and a set
                                               of arguments to pass to the function. Returns a
  1 import functools
                                               function with some of its arguments "fixed".
  2 pow2 = functools.partial(math.pow, 2)
  3 pow2
functools.partial(<built-in function pow>, 2)
                                                     So in this case, it's like we got a new function,
                                                     pow2(x) == math.pow(2,x)
  1 list(map( pow2, range(10) ))
[1.0, 2.0, 4.0, 8.0, 16.0, 32.0, 64.0, 128.0, 256.0, 512.0]
  1 def my pow(x=1, y=1):
                                                                functools.partial also lets
        return math.pow(x,y)
                                                                us pass keyword arguments.
  3 my square = functools.partial(my pow, y=2
  4 list(map( my_square, range(10) ))
[0.0, 1.0, 4.0, 9.0, 16.0, 25.0, 36.0, 49.0, 64.0, 81.0]
```

## Higher-order functions and currying

functools.partial takes a function (and other stuff), returns a function

Called a higher-order function

In most other languages, Python's functools.partial is called currying

```
curry1 takes two arguments,
    f = lambda x, y, z : x*y*z
                                                          returns their product times 2.
    curry1 = functools.partial(f,2)
    curry2 = functools.partial(curry1,3)
    curry2(4)
                                                       curry2 takes one argument z, returns
24
                                                       2*3*z (reminder: partial fills
                                                       positional arguments in order).
  1 par = functools.partial(f,2,3)
  2 par(4)
               Equivalently, just pass both
                                                     Currying is named after logician Haskell Curry
24
               arguments in one call to partial.
                                                     https://en.wikipedia.org/wiki/Currying
```

## Pure functions, again

Recall that a pure function is a function that did not have any side effects

Pure functions are especially important in functional programming
A pure function is really a function (in the mathematical sense)
Given the same input, it always produces the same output
(And doesn't change the state of our program!)

```
1 a = 0
2 def increment_mod():
3    global a
4    a += 1
5 def increment_pure(x):
6    This function is a modifier.
It has side effects.

This is a pure function.
This is a pure function.
```

## Pure functions, again

Recall that a **pure function** was a function that did not have any side effects

Pure functions are especially important in functional programming
A pure function is really a function (in the mathematical sense)
Given the same input, it always produces the same output
(And doesn't change the state of our program!)

```
1 a = 0
2 def increment_mod():
3     global a
4     a += 1
5 def increment_pure(x):
    return x+1
```

Pure functions are also crucial to having **immutable data**. Think about processing the observations in a data set. We don't want to change the original data file in the process of our analysis! We want to be able to write a pipeline, in which we pass data from one function to another, producing a transformed version of the data at each step.

## Pure functions and higher-order functions

Pure functions arise frequently in map/reduce frameworks

A good example of a higher-order function: compose takes some functions and produces a new function.

Returning a function is okay, because Python has first-class functions.

You can see why we prefer pure functions for this. If f and/or g had side effects, this would be a big mess!

```
def compose(*funcs):
        '''Return a new function that is the
        composition of the argument functions. '''
        def inner(data, funcs=funcs):
            result = data
            for f in reversed(funcs):
                result = f(result)
            return result
        return inner
       lambda x: x**2
    q = lambda x: x+1
   \# compose(g,f) == g(f(x)) == x**2 + 1
    list(map(compose(g,f), range(10)))
[1, 2, 5, 10, 17, 26, 37, 50, 65, 82]
```

Example credit: D. Mertz, Functional Programming in Python

# Functional vs Object-oriented Programming

```
class LetterCounter():
       '''Counts letters in a text stream'''
       def init (self, letter):
           self.letter=letter
           self.count=0
       def increment(self):
           self.count+=1
8
       def process file(self, filename):
           with open(filename, 'r') as f:
10
               for line in f:
11
                   self.process line(line)
12
       def process line(self, line):
           for x in line:
13
14
               if x==self.letter:
                   self.increment()
15
16
       def get count(self):
           return self.count
17
  lc = LetterCounter('e')
  fname = '/Users/keith/Downloads/mobydick.txt'
   lc.process file(fname)
  lc.get count()
```

Of course, I'm exaggerating the complexity of this object here, but this really is what object-oriented code ends up looking like in the wild.

Contrast that with the simplicity of this functional version of the same letter-counting operation.

118501

## Why use functional programming?

Some problems are especially well-suited to this paradigm

**Example:** quicksort

```
1 def quicksort(t):
      if len(t) <= 1:
          return t # list is already sorted.
      else:
          pivot = t[0]
          return(quicksort([x for x in t if x < pivot]) +</pre>
                  [x for x in t if x==pivot] +
                quicksort([x for x in t if x > pivot]))
9 quicksort([3,5,4,2,1,6,5,7,4,0,0,2,4])
```

[0, 0, 1, 2, 2, 3, 4, 4, 4, 5, 5, 6, 7]

See the quicksort Wikipedia page for examples of what this looks like when written in a non-functional style.

https://en.wikipedia.org/wiki/Quicksort

## A note on recursion in Python: tail call optimization

#### M. R. Cook, A Practical Introduction to Functional Programming:

"Tail call optimisation is a programming language feature. Each time a function recurses, a new stack frame is created. A stack frame is used to store the arguments and local values for the current function invocation. If a function recurses a large number of times, it is possible for the interpreter or compiler to run out of memory. Languages with tail call optimisation reuse the same stack frame for their entire sequence of recursive calls. Languages like Python that do not have tail call optimisation generally limit the number of times a function may recurse to some number in the thousands."

Python doesn't have tail call recursion, so some functional programing patterns simply aren't well-suited if we may encounter many thousands of layers of recursion. Recall our memoized function for computing the Fibonacci numbers.

## **Declarative Programming**

Describe what the program **should do**, rather than how it does it Implementation details are left up to the language as much as possible

#### Contrast with imperative/procedural programming

Sequence of statements describes **how** program should proceed Most programming you have done in the past is procedural Program consists of subroutines that get called, change state of program

Don't worry too much about these distinctions. Most languages are a mix of paradigms, and no single approach is a silver bullet.

Different applications call for different programming paradigms.

# Congratulations! You know enough functional programming to get the joke in this xkcd comic!

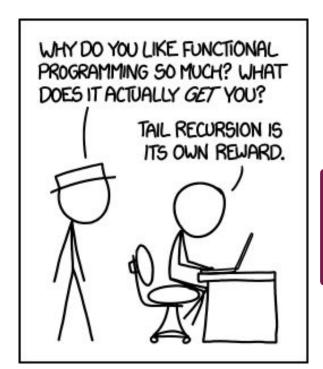

**Alt-text:** Functional programming combines the flexibility and power of abstract mathematics with the intuitive clarity of abstract mathematics.